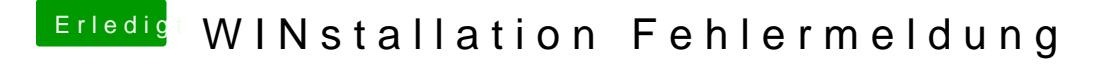

Beitrag von ak1848 vom 25. Mai 2016, 15:17

Mit ExFat selbe Fehlermeldung, -36 beim Kopiervorgang.